Internet and Intranet Protocols and Applications

### **Lecture 8b: Proxy Server Load Balancing**

March, 2004

Arthur Goldberg Computer Science Department New York University artg@cs.nyu.edu

# **Load Balancing**

- Problem: Single physical Origin or Proxy Server may not be able to handle its load
- Solution: install multiple servers and distribute the requests.
- How do we distribute requests among the servers?

## **DNS Round Robin**

- DNS is configured so multiple IP Addresses correspond to a single host name
	- multiple type "A" records in DNS Database

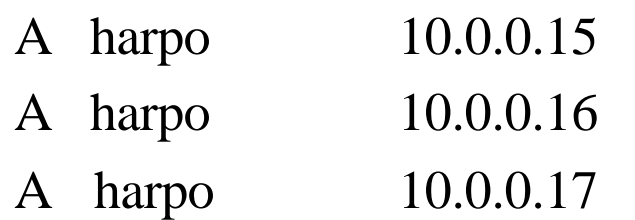

- Modify the DNS server to round-robin through through the IP addresses for each new request
- This way, different clients are pointed to different servers

# **Problems with DNS Round Robin**

- Not optimal for proxy servers
	- cache content is duplicated (why?)
	- multi-tier proxy arrangement won't work if cookies are used
	- load is not truly balanced
		- assignment is at DNS lookup level, *not* HTTP request level
- Failures are seen by the client (why?)

### **ICP Internet Cache Protocol**

- Used for querying proxy servers for cached documents
- Typically used by proxy servers to check other proxy server's cache
- Could be used by clients however
- RFC 2186, 2187

# **ICP**

- ICP request has desired URL in it
- send via UDP to other proxy servers
- Other proxy servers respond "HIT" or "MISS"
- Works better in LANs than Internet (why?)
- Might IP multicast help?

### **Problems with ICP**

- ICP queries generate extra network traffic
- Does not scale well
	- $-$  more proxy servers  $=$  more querying
- Caches become redundant

### **Non-redundant Proxy Load Balancing**

- Proxy selection based on a hash function
- Hash value is calculated from the URL
- Use resulting hash value to choose proxy
- Use Host name in hash function to ensure request routed to same proxy server (why?)

## **Cache Array Routing Protocol (CARP)**

- Hash-based proxy selection mechanism
- No queries
	- hashing used to select server
- Highly scalable
	- performance improves as size of array increases
	- automatically adjusts to additions/deletions of servers
- Eliminates cache redundancy
- No new protocols!

## **How CARP Works**

- Given an array of Proxy servers
- Assume array membership is tracked using a membership list
- A hash value  $H_s$  is computed for the name of each proxy server in list (only when list changes)
- A hash value  $H_u$  is computed for the name of each requested URL
- For each request, a combined hash value  $H_c =$  $F(H_s, H_u)$  is computed for all servers
- Use highest  $H_c$  to select server

## **CARP: Hierarchical Routing**

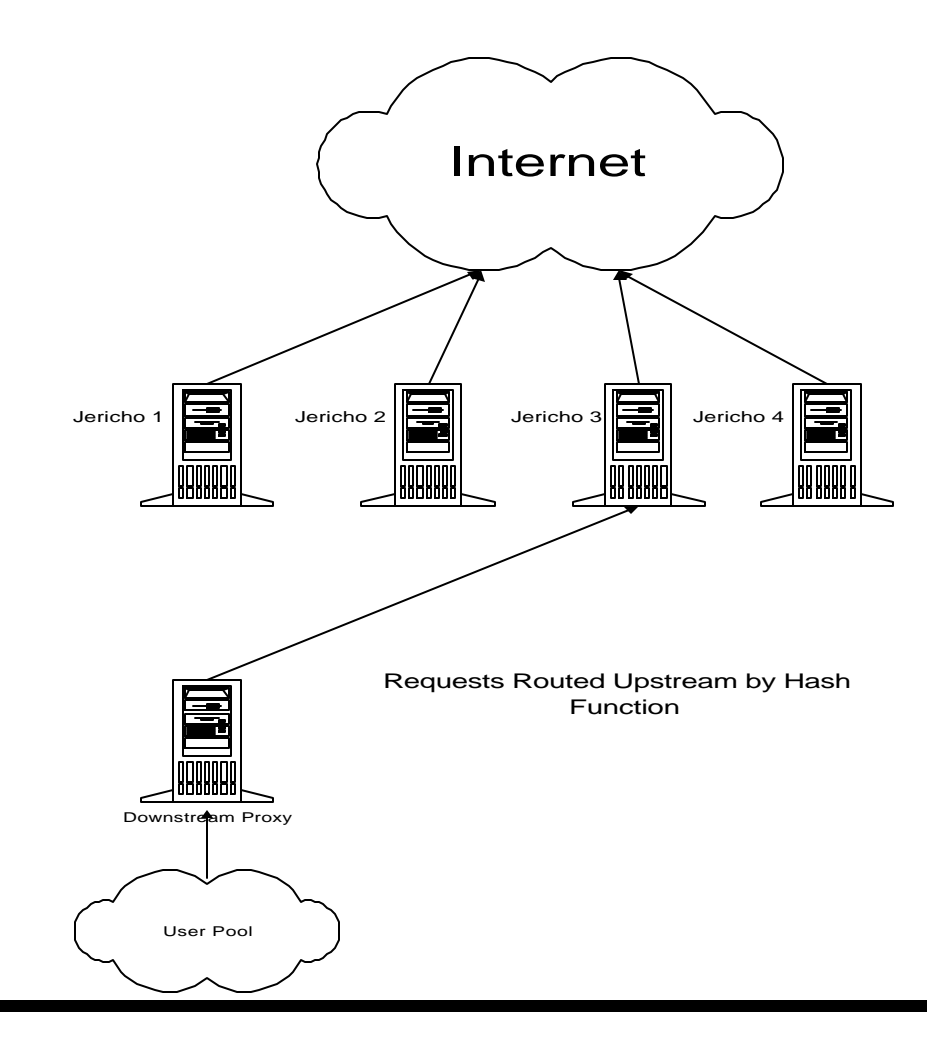

• One server acts as director using Hash routing.

- Cache hit rate is maximized (why?)
- Single point of failure (use DNS RR?)

## **CARP: Distributed Routing**

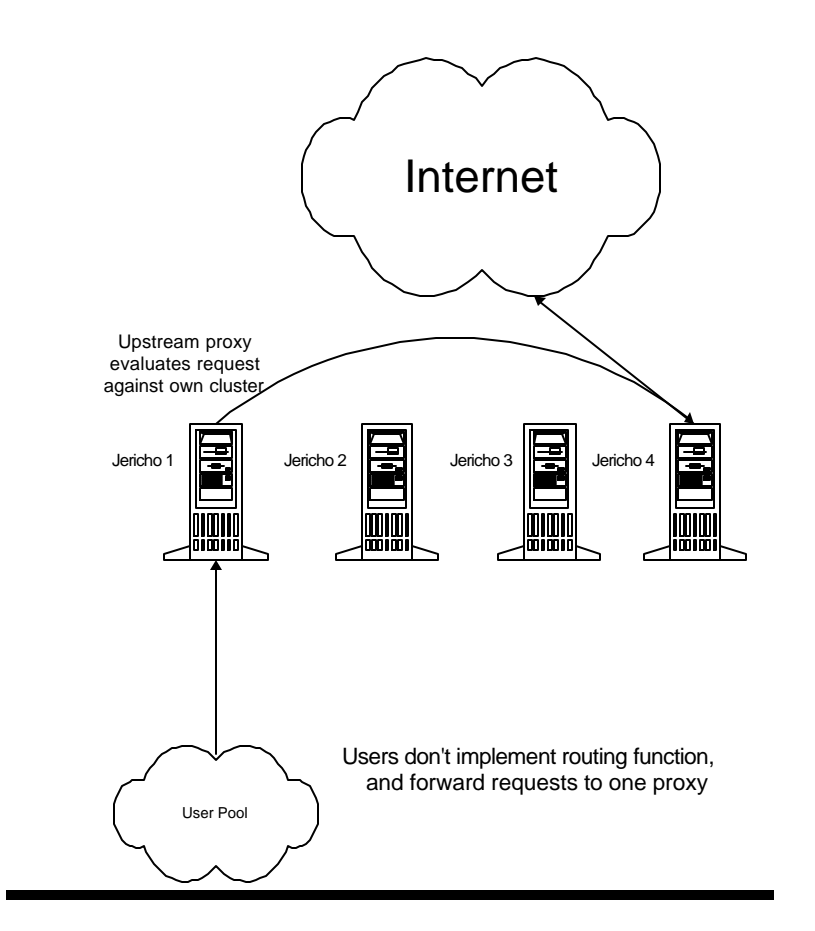

• Requests can be sent directly to ANY member of the Array.

• Route request to best score if not me.

• Don't cache response if redirected

# **CARP Features**

- Assume the membership stays the same
- Then a given URL always maps to the same Proxy (because the hash functions are deterministic)
	- Thus, a given page always resides in the same proxy
	- So caching works
	- And pages are not stored redundantly
- When a membership of size n changes by one, only 1/n th of the URLs are remapped

### **CARP Example**

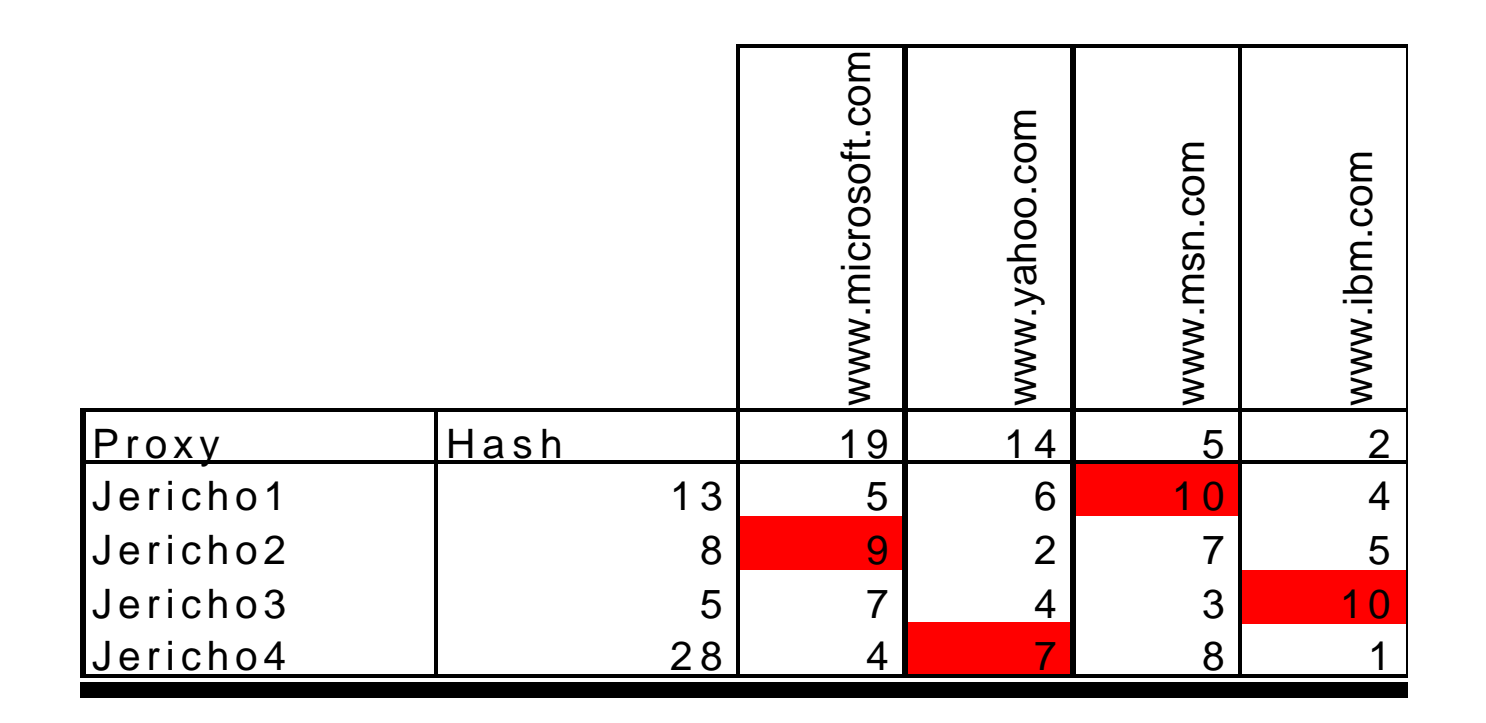

#### Note the distribution of URL across servers

### **CARP: adding a new server**

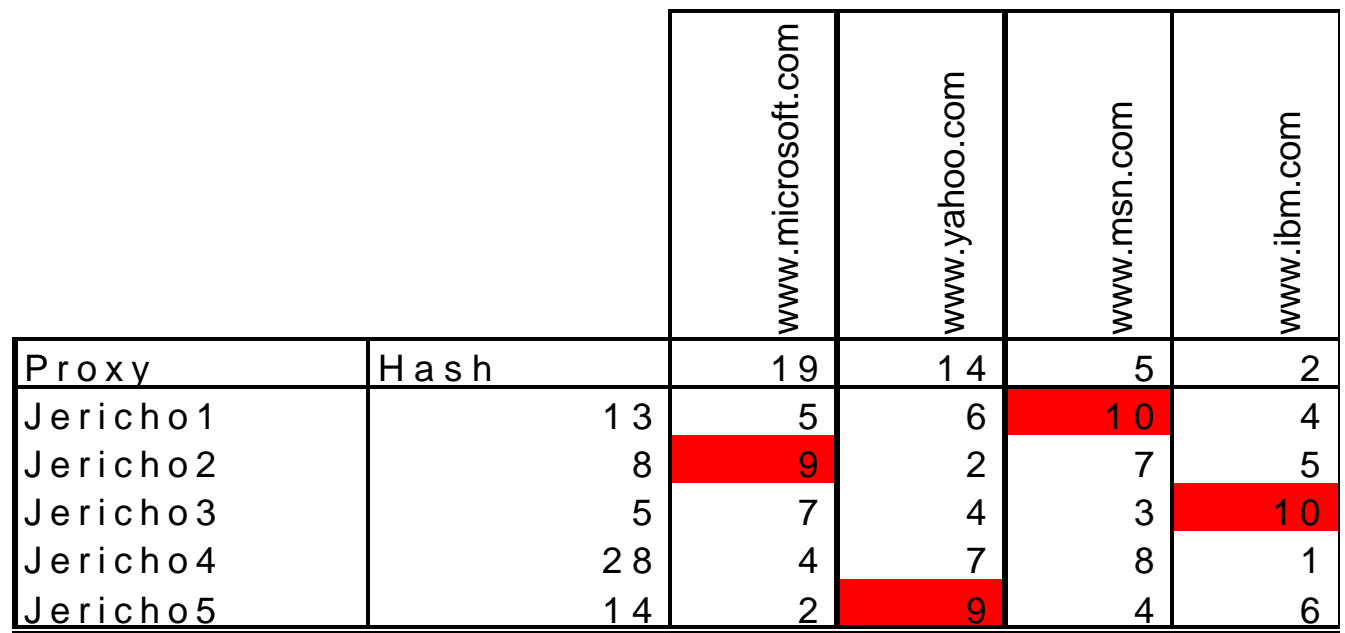

#### **A 5th server is added and effects only 1/5 of the existing mappings**

### **The CARP Hash Functions**

• Host (server) Hash

– Computations use 32 bit UNSIGNED integers

 $H_s = 0$ ; // initially

for each character  $C_i$  in host name

 $H<sub>S</sub>$  += R( $H<sub>S</sub>$ , 19) + C<sub>i</sub>

// where  $R(x, n)$  ::= logical left rotate x by n End for

 $_{\rm H_S}$  +=  $_{\rm H_S}$ \*0x62531965  $H_S = R(H_S, 21)$ 

### **The CARP Hash Functions**

#### • URL Hash

– Computations use 32 bit UNSIGNED integers  $H_{U} = 0$ ; // initial  $H_{U} = 0$ ; for each character  $C_i$  in URL  $H_{U}$  += R( $H_{U}$ , 19) + C<sub>i</sub> End for

### **The CARP Hash Functions**

- Combining Hash Function
	- Again, all computations are performed using 32-bit unsigned integers

 $H_C = H_U \sim H_S$  // [exclusive OR]  $H_{C}$  +=  $H_{C}$ \*0x62531965  $H_C = R(H_C$ , 21)

### **The CARP Membership Table**

#### The format of the table is:

# This information is the **Global Information** given once per table Proxy Array Information/<Version number> ArrayEnabled:  $<0$  | 1> ConfigID: <opaque string> ArrayName: <opaque string> List $TTL:$   $\leq$  minutes until next check $>$  $\langle$ CR>LF> # The following fields are given for **EACH member** of the Array  $\langle$  < name  $\langle$  =  $\langle$  and  $\rangle$   $\langle$  and  $\langle$  and  $\rangle$  and  $\langle$  and  $\rangle$  and  $\langle$  and  $\rangle$  and  $\langle$  and  $\rangle$  and  $\langle$  and  $\rangle$  and  $\langle$  and  $\rangle$  and  $\langle$  and  $\rangle$  and  $\langle$  and  $\rangle$  and  $\langle$  and  $\rangle$  and  $\langle$  and  $\rangle$  and <statetime> <status UP | DOWN> <load factor> <cache size>

### **CARP Membership Table Global Information**

- Applies to the entire Array
- The **ListTTL** is most important field. It gives time in seconds that this copy of table is valid. After this time, a new copy of the table must be obtained.
- Global fields are separated by <CR><LF>
- Global Information is separated from member information by blank line  $(<\!\!CR\!\!><\!\!LF\!\!>$ )

### **CARP Membership Entries**

- Fields in the membership record for a member are separated by spaces
- Member records are separated by <CR><LF>
- Important fields are:
	- *Name:* the host name of this proxy server
	- *IP Addr:* IP address for server (if not present, resolve host name)
	- *Listening Port:* TCP port this proxy is listening on

### **CARP Membership Entries**

- Table URL
	- URL for membership table
- Agent String (informational)
- Statetime
	- how long this member has been in array and current state
- Status (UP | Down)
	- member accept requests, or refused connection on last request
- Load Factor
	- relative amount of total load that server can handle
- Cache Size (informational)